# LABORATORIO DI PROGRAMMAZIONE 2009/10 22 maggio 2010 Inserti 9

## **Esempio 23.7**

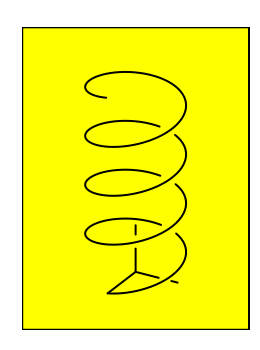

## **Esempio 24.3**

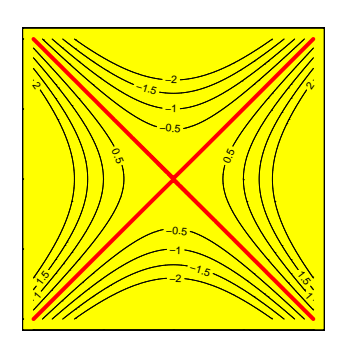

**Esempio 24.4**

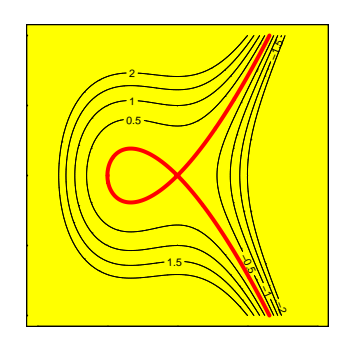

### **Esempio 24.5**

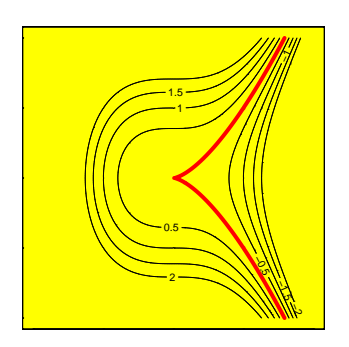

### **Esempio 24.6**

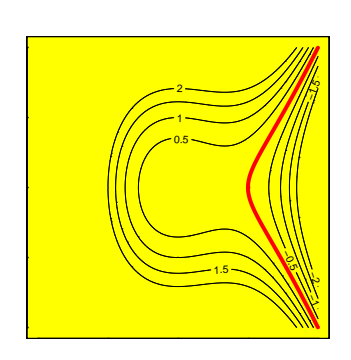

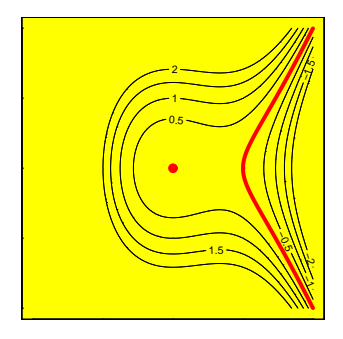

#### **Esempio 24.7**

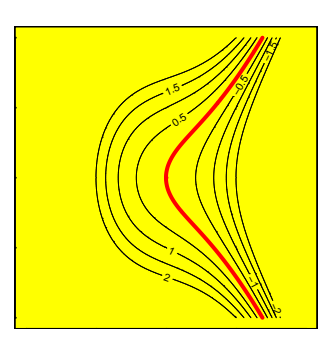

#### **Esempio 24.8**

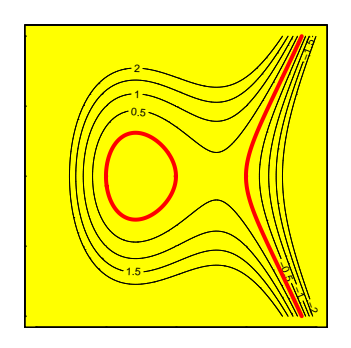